# **Algorithms (Recursion)**

### **Pramod Ganapathi**

### Department of Computer Science State University of New York at Stony Brook

### February 26, 2021

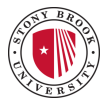

- Recursion
- Recursive Algorithms
	- 1. Factorial
	- 2. Array search
	- 3. Product
	- 4. Exponentiation
	- 5. Array sum
	- 6. Fibonacci number
- Recursion Caveats
	- 1. Infinite recursion

# **Recursion**

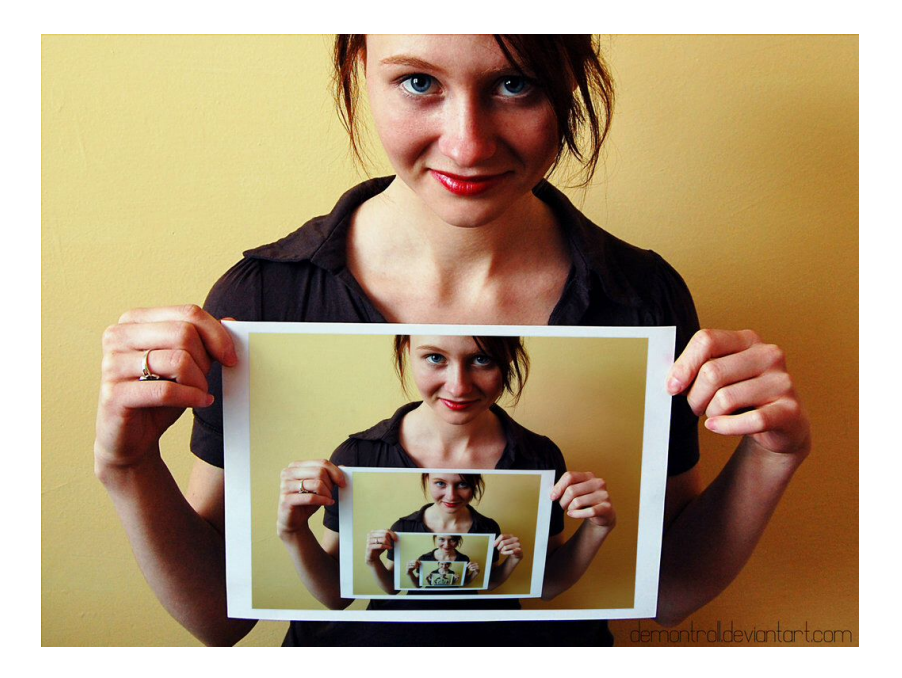

- Recursion is self-repetition or self-reproduction or self-reference.
- To understand recursion, you must understand recursion.
- Every nonrecursive algorithm can be written as a recursive algorithm. Every recursive algorithm can be written as a nonrecursive algorithm.
- There are typically multiple ways of writing recursive algorithms to solve a problem.
- Nature  $\rightarrow$  repetition in unicellular organisms
- Nature  $\rightarrow$  reproduction in multicellular organisms
- $\bullet$  Nature  $\rightarrow$  fractals
- Natural languages  $\rightarrow$  sentences
- Mathematics  $\rightarrow$  recursive functions
- Computer science  $\rightarrow$  recursive functions
- Computer science  $\rightarrow$  algorithm design techniques
	- decrease-and-conquer
	- divide-and-conquer
	- dynamic programming
	- backtracking

# **Recursive Algorithms**

- General recursive algorithms
- Decrease-and-conquer
- Divide-and-conquer
- **•** Backtracking

Factorial of a whole number *n* is defined as

$$
n! = \begin{cases} 1 & \text{if } n = 0, \\ n \cdot (n-1) \cdot \dots \cdot 3 \cdot 2 \cdot 1 & \text{if } n \ge 1. \end{cases}
$$

• Recursive definition of the factorial function is

$$
n! = \begin{cases} 1 & \text{if } n = 0, \\ n \cdot (n-1)! & \text{if } n \ge 1. \end{cases}
$$

#### $Factoromial(n)$

- 1.  $factorial \leftarrow 1$
- 2. **for**  $i \leftarrow 1$  **to**  $n$  **do**
- 3.  $factorial \leftarrow factorial \times i$
- 4. **return** *f actorial*

```
1. public static int factorial(int n) throws IllegalArgumentException {
2. if (n < 0)3. throw new IllegalArgumentException(); // argument must be nonnegative
4. \vert else
5. factorial = 1;
6. for (int i = 2; i \le n; i++)7. \vert factorial = factorial * i;
8. return factorial;
9<sub>.</sub>
```
#### $FactorORIAL(n)$ 1. **if**  $n = 0$  **then** 2. **return** 1 3. **else** 4. **return**  $n \times$  FACTORIAL $(n-1)$

```
1. public static int factorial(int n) throws IllegalArgumentException {
2. \mathbf{if} (n < 0)3. throw new IllegalArgumentException(); // argument must be nonnegative
4. else if (n == 0)5. return 1; \frac{1}{2} // base case
6 \mid else
7. return n * factorial(n - 1); // recursive case
8. }
```
### Compute factorial(5)

### • Suppose the main function calls factorial $(5)$

- factorial(5) =  $5 \times$  factorial(4) recursive case • factorial(4) =  $4 \times$  factorial(3) recursive case • factorial(3) =  $3 \times$  factorial(2) recursive case • factorial $(2) = 2 \times$  factorial $(1)$  recursive case • factorial(1) =  $1 \times$  factorial(0) recursive case • factorial $(0) = 1$  base case • factorial(1) =  $1 \times 1 = 1$  return • factorial $(2) = 2 \times 1 = 2$  return • factorial $(3) = 3 \times 2 = 6$  return • factorial(4) =  $4 \times 6 = 24$  return • factorial(5) =  $5 \times 24 = 120$  return
- $\bullet$  factorial(5) returns 120 to the main function

#### 120

# **Factorial: Decrease-and-conquer**

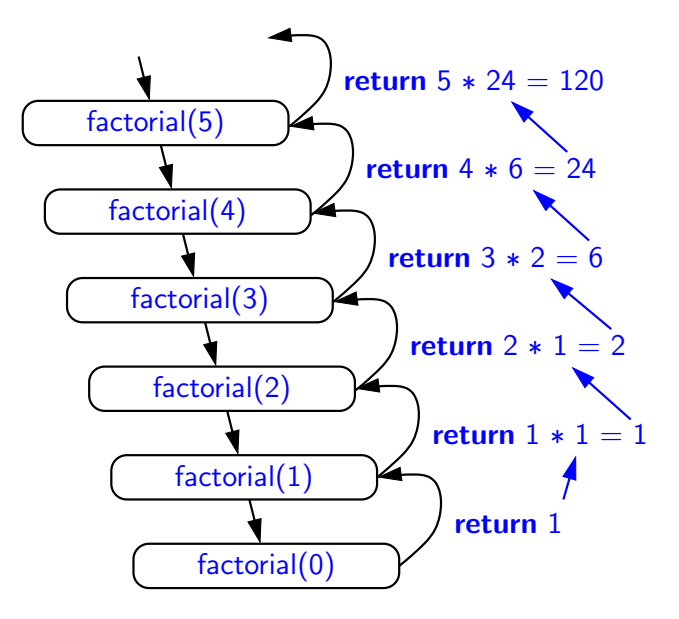

• Time complexity.

$$
T(n) = \begin{cases} \Theta(1) & \text{if } n = 0, \\ T(n-1) + \Theta(1) & \text{if } n \ge 1. \end{cases}
$$
  
Solving,  $T(n) \in \Theta(n)$ 

• Space complexity.

$$
S(n) = \begin{cases} \Theta(1) & \text{if } n = 0, \\ S(n-1) + \Theta(1) & \text{if } n \ge 1. \end{cases}
$$
  
Solving,  $S(n) \in \Theta(n)$  stack space

#### Problem

Two related problems:

- 1. Search/find/locate a given element in an unsorted array.
- 2. Search/find/locate a given element in a sorted array.

# **Unsorted array search: Iterative algorithm**

```
Linear-Search(A[], target)
```
- 1. **for**  $i \leftarrow 0$  **to**  $A.length 1$  **do**
- 2. **if**  $target = A[i]$  **then**
- 3. **return** *i*

```
4. return −1
```

```
1. public static int linearSearch(int[] data, int target) {
2. for (int i = 0; i < data.length; i++)3. \int if (target == data[i])
4. return i; // return the first position where target can be found
5. return -1; \frac{1}{1} -1 denotes that target is not in the array
6. }
```
Runtime  $\in \Theta(n)$ 

```
LINEAR-SEARCH(A[i..n-1], target)1. if i = n then return -12. else if A[i] = target then return i
     3. else return LINEAR-SEARCH(A[(i+1)...(n-1)], target)1. public static int linearSearch(int[] data, int target) {
2. | linearSearch(data, 0, target);
3<sub>l</sub>1. public static int linearSearch(int[] data, int target) {
2. \int if (i == data.length) return -1;
3. else if (data[i] == target) return i;
4. else return linearSearch(data, i + 1, target);
5. }
```
• Time complexity.

$$
T(n) = \begin{cases} \Theta(1) & \text{if } n = 0, \\ T(n-1) + \Theta(1) & \text{if } n \ge 1. \end{cases}
$$
  
Solving,  $T(n) \in \Theta(n)$ 

• Space complexity.

$$
S(n) = \begin{cases} \Theta(1) & \text{if } n = 0, \\ S(n-1) + \Theta(1) & \text{if } n \ge 1. \end{cases}
$$
  
Solving,  $S(n) \in \Theta(n)$  stack space

### **Sorted array search: Decrease-and-conquer**

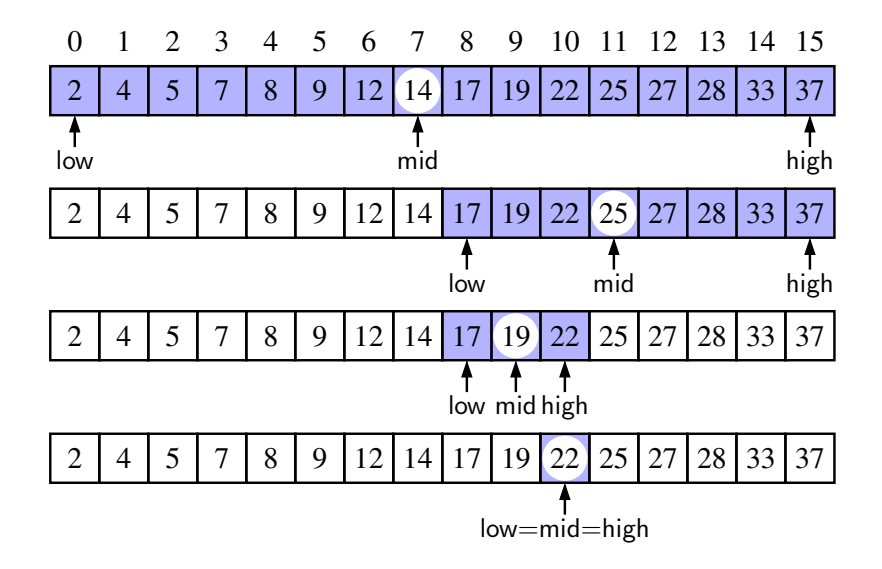

Binary-Search(*A*[]*, target*) 1. **return** BINARY-SEARCH $(A$ <sup>[]</sup>, *target*, 0*, A.length* − 1) Binary-Search(*A*[]*, target, low, high*) 1. **if** *low > high* **then** 2. **return** −1 3. **else** 4.  $mid \leftarrow (low + high)/2$ 5. **if**  $target = A$ [*mid*] **then** 6. **return** *mid* 7. **else if** *target < A*[*mid*] **then** 8. **return** Binary-Search(*A*[]*, target, low, mid* − 1) 9. **else if** *target > A*[*mid*] **then** 10. **return** BINARY-SEARCH $(A$ <sup>[]</sup>*, target, mid* + 1*, high*)

```
1. public static int binarySearch(int[ ] data, int target) {
2. return binarySearch(data, target, 0, data.length - 1);
\mathcal{L}1. public static int binarySearch(int[ ] data, int target, int low, int high) {
2. if (low > high) // interval empty; no match
3. return -1:
4 \mid else
5. {
6. int mid = (\text{low } + \text{ high}) / 2;
7. \left| \right| if (target == data[mid]) // found a match
8. return mid:
9. else if (target < data[mid]) // recur left
10. return binarySearch(data, target, low, mid - 1);
11. else if (target > data[mid]) // recur right
12. return binarySearch(data, target, mid + 1, high);
13. }
14. }
```
• Time complexity.

$$
T(n) = \begin{cases} \Theta(1) & \text{if } n = 1, \\ T(n/2) + \Theta(1) & \text{if } n > 1. \end{cases}
$$
  
Solving,  $T(n) \in \Theta(\log n)$ 

• Space complexity.

$$
S(n) = \begin{cases} \Theta(1) & \text{if } n = 1, \\ S(n/2) + \Theta(1) & \text{if } n > 1. \end{cases}
$$
  
Solving,  $S(n) \in \Theta(\log n)$  stack space

```
Binary-Search(A[], target)
```
- 1.  $low \leftarrow 0$
- 2.  $high \leftarrow A.length 1$
- 3. **while** *low* ≤ *high* **do**
- 4.  $mid \leftarrow (low + high)/2$
- 5. **if**  $target = A$ [*mid*] **then**
- 6. **return** *mid*
- 7. **else if** *target < A*[*mid*] **then**
- 8.  $high \leftarrow mid 1$
- 9. **else if** *target > A*[*mid*] **then**

```
10. low \leftarrow mid + 1
```

```
11. return −1
```
# **Sorted array search: Iterative algorithm**

```
1. public static int binarySearch(int[ ] data, int target) {
2. \int int low = 0;
3. int high = data.length - 1;
4.
5. while (low \le high) {
6. int mid = (\text{low } + \text{ high}) / 2;
7.
8. \left| \right| if (target == data[mid])
9. return mid:
10. else if (target < data[mid])
11. high = mid + 1;12. else
13. low = mid + 1;14. }
15.
16. return -1;
17. }
```
#### Problem

Multiply two whole numbers without using the multiplication operator.

- 1. *product*  $\leftarrow 0$
- 2. **for**  $i \leftarrow 1$  **to**  $b$  **do**
- 3. *product*  $\leftarrow$  *product* + *a*
- 4. **return** *product*

Runtime  $\in \Theta(b)$ 

What if *b* is much larger than *a*?

- 1. *product*  $\leftarrow 0$
- 2. **for**  $i \leftarrow 1$  **to**  $a$  **do**
- 3. *product*  $\leftarrow$  *product* + *b*
- 4. **return** *product*

Runtime  $\in \Theta$   $(a)$ 

What if *a* is much larger than *b*?

- 1. *product*  $\leftarrow 0$
- 2. **for**  $i \leftarrow 1$  **to**  $\text{MIN}(a, b)$  **do**
- 3.  $product \leftarrow product + \text{MAX}(a, b)$
- 4. **return** *product*

Runtime  $\in \Theta$  (min $(a, b)$ )

• Can we do better?

- 1. **if**  $b = 0$  **then**
- 2. **return** 0
- 3. **else**
- 4. **return**  $a + \text{PRODUCT}(a, b-1)$

$$
\text{RuntimeException} = T(n) \le \begin{cases} \Theta\left(1\right) & \text{if } n = 0, \\ T(n-1) + \Theta\left(1\right) & \text{if } n > 0. \end{cases} \in \Theta\left(b\right)
$$

What if *b* is much larger than *a*?

- 1. **if**  $a = 0$  **then**
- 2. **return** 0
- 3. **else**
- 4. **return**  $b$  + PRODUCT $(a 1, b)$

$$
\text{RuntimeException} = T(n) \le \begin{cases} \Theta\left(1\right) & \text{if } n = 0, \\ T(n-1) + \Theta\left(1\right) & \text{if } n > 0. \end{cases} \in \Theta\left(a\right)
$$

What if *a* is much larger than *b*?

 $MULT(a, b)$ 1.  $max \leftarrow \text{MAX}(a, b)$ 2.  $min \leftarrow \text{MIN}(a, b)$ 3. **return** PRODUCT(*max, min*)  $PRODUCT(a, b)$ 1. **if**  $b = 0$  **then** 2. **return** 0 3. **else** 4. **return**  $a + \text{PRODUCT}(a, b-1)$ 

$$
\text{RuntimeException} = T(n) \le \begin{cases} \Theta\left(1\right) & \text{if } n = 0, \\ T(n-1) + \Theta\left(1\right) & \text{if } n > 0. \end{cases} \in \Theta\left(\min(a, b)\right)
$$

• Can we do better?

# **Product: Divide-and-conquer**

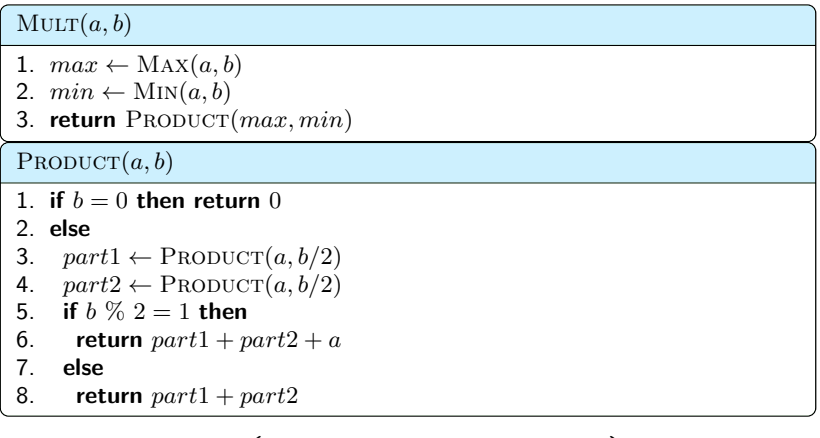

$$
\text{RuntimeException} = T(n) \le \begin{cases} \Theta\left(1\right) & \text{if } n = 0, \\ 2T(n/2) + \Theta\left(1\right) & \text{if } n > 0. \end{cases} \in \mathcal{O}\left(\min(a, b)\right)
$$

Can we do better?

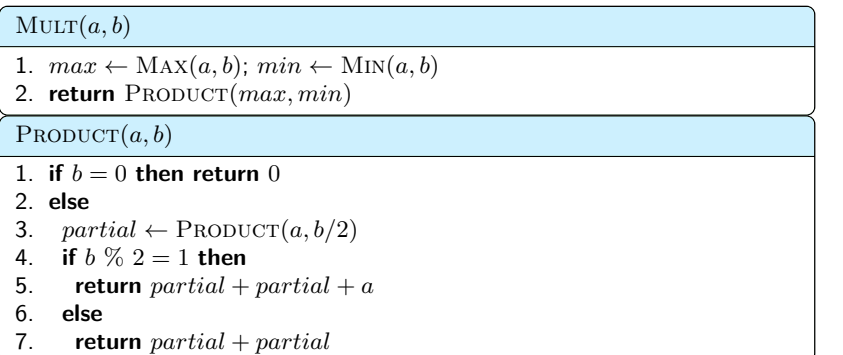

$$
\text{RuntimeException} = T(n) \le \begin{cases} \Theta\left(1\right) & \text{if } n = 0, \\ T(n/2) + \Theta\left(1\right) & \text{if } n > 0. \end{cases} \in \mathcal{O}\left(\log_2 \min(a, b)\right)
$$

• Can we do better?

### **Product: Decrease-and-conquer**

#### $MULT(a, b)$

- 1.  $max \leftarrow \text{MAX}(a, b)$ ;  $min \leftarrow \text{MIN}(a, b)$
- 2. **return** PRODUCT( $max, min$ )

#### $PRODUCT(a, b)$

1. **if**  $b = 0$  then return 0

#### 2. **else**

- 3.  $partial \leftarrow \text{PRODUCT}(a, b/3)$
- 4. **if**  $b \% 3 = 1$  **then**
- 5. **return**  $partial + partial$   $partial + partial$   $a$
- 6. **if**  $b \% 3 = 2$  **then**
- 7. **return**  $partial + partial$   $partial + partial$   $a + a$
- 8. **else**
- 9. **return** *partial* + *partial* + *partial*

$$
\text{RuntimeException} = T(n) \le \begin{cases} \Theta\left(1\right) & \text{if } n = 0, \\ T(n/3) + \Theta\left(1\right) & \text{if } n > 0. \end{cases} \in \mathcal{O}\left(\log_3 \min(a, b)\right)
$$

#### • Can we do better?

#### Problem

How do you compute  $a^n$  for  $n\geq 0$ ? (e.g.  $17^{8943})$ Generalization: The element *a* can be a number, a matrix, or a polynomial.

# **Exponentiation: Iterative algorithm**

 $Power(a, n)$ **Input:** Real number *a* and whole number *n* **Output:** *a n* 1.  $result \leftarrow 1$ 2. **for**  $i \leftarrow 1$  **to**  $n$  **do** 3.  $result \leftarrow result \times a$ 4. **return** *result*

```
1. \phi public static double power(double a, int n) {
2. \phi double result = 1.0;
3. for (i = 1; i \le n; i++)4. result = result * a:
5. return result;
6. }
```
Runtime =  $\Theta(n)$
### **Exponentiation: Decrease-and-conquer**

 $Power(a, n)$ 

**Input:** Real number *a* and whole number *n*

- **Output:** *a n*
- 1. **if**  $n = 0$  **then**
- 2. **return** 1
- 3. **else**
- 4. **return**  $a \times \text{Power}(a, n-1)$

```
1. public static double power(double a, int n) {
2. \int if (n == 0)
3. return 1;
4 \mid \text{else}5. return a * power(a, n-1);6. }
```

$$
\text{RuntimeException} = T(n) \le \begin{cases} \Theta\left(1\right) & \text{if } n = 0, \\ T(n-1) + \Theta\left(1\right) & \text{if } n > 0. \end{cases} \in \Theta\left(n\right)
$$

### **Exponentiation: Decrease-and-conquer**

• Observation.

$$
a10 = (a5)2
$$
  
\n
$$
a5 = (a2)2 \times a
$$
  
\n
$$
a2 = (a1)2
$$
  
\n
$$
a1 = (a0)2 \times a
$$
  
\n
$$
a0 = 1
$$

Core idea.

$$
a^n = \begin{cases} 1 & \text{if } n = 0, \\ (a^{\lfloor n/2 \rfloor})^2 & \text{if } n \ge 1 \text{ and } n \text{ is even,} \\ (a^{\lfloor n/2 \rfloor})^2 \times a & \text{if } n \ge 1 \text{ and } n \text{ is odd.} \end{cases}
$$

This idea is called repeated squaring/doubling.

### **Exponentiation: Decrease-and-conquer**

#### $Power(a, n)$

1. **if**  $n = 0$  then return 1.

#### 2. **else**

- 3.  $result \leftarrow PowerR(a, |n/2|)$
- $4$  *result*  $\leftarrow$  *result*  $\times$  *result*
- 5. **if** *n* is odd **then**  $result \leftarrow result \times a$
- 6. **return** *result*

```
1. public static double power(double a, int n) {
2. if (n == 0) return 1;
3 \ln 14. \vert double partial = power(a, n/2); // rely on truncated division of n
5. double result = partial * partial;
6. if (n % 2 == 1) result = result * a;
7. return result:
\alphaQ_{\text{}}
```

$$
\text{RuntimeException} = T(n) \le \begin{cases} \Theta\left(1\right) & \text{if } n = 0, \\ T(\lfloor n/2 \rfloor) + \Theta\left(1\right) & \text{if } n > 0. \end{cases} \in \Theta\left(\log n\right)
$$

#### Problem

How can we compute  $a^n$  when  $n$  is a rational/real number? Please note that there can be multiple solutions to  $a^n$ , when  $n$ is a real number but not an integer. E.g. *a* <sup>1</sup>*/*<sup>100</sup> has 100 roots.

### Problem

Compute the sum of elements of a given array.

 $ARRAY-SUM(A[0..n-1])$ 

- 1.  $sum \leftarrow 0$
- 2. **for**  $i \leftarrow 0$  **to**  $n-1$  **do**
- 3.  $sum \leftarrow sum + A[i]$
- 4. **return** *sum*

```
1. public static double arraySum(int[] data) {
2. \int int sum = 0;
3. \int for (i = 0; i < data.length; i++)
4. \vert sum = sum + data[i];
5. return sum;
6. }
```
Runtime =  $\Theta(n)$ 

## **Array sum: Decrease-and-conquer**

 $ARRAY-SUM(A[0..(n-1)])$ 

- 1. **if**  $n \equiv 1$  **then**
- 2. **return** *A*[0]
- 3. **else**
- 4. **return** ARRAY-SUM $(A[0..(n-2)]) + A[n-1]$

```
1. public static double arraySum(int[] data) {
2. arraySum(data, data.length);
3<sub>1</sub>4. public static double arraySum(int[] data, int n) {
5. if (n == 0)6. return 0:
7. else
8. return arraySum(data, n - 1) + data[n - 1];
9<sub>.</sub>
```

$$
\text{RuntimeException} = T(n) \le \begin{cases} \Theta\left(1\right) & \text{if } n = 0, \\ T(n-1) + \Theta\left(1\right) & \text{if } n > 0. \end{cases} \in \Theta\left(n\right)
$$

### **Array sum: Decrease-and-conquer**

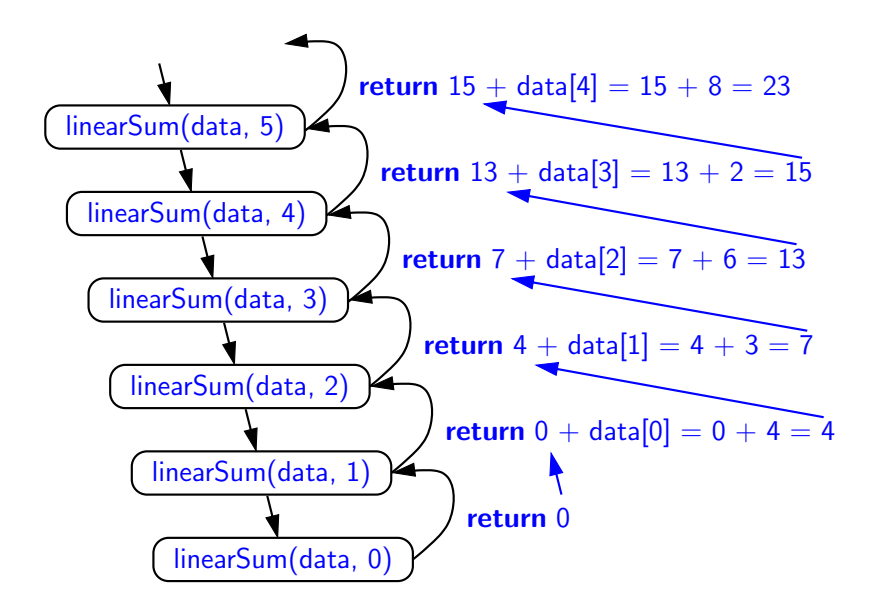

## **Array sum: Divide-and-conquer: Core idea**

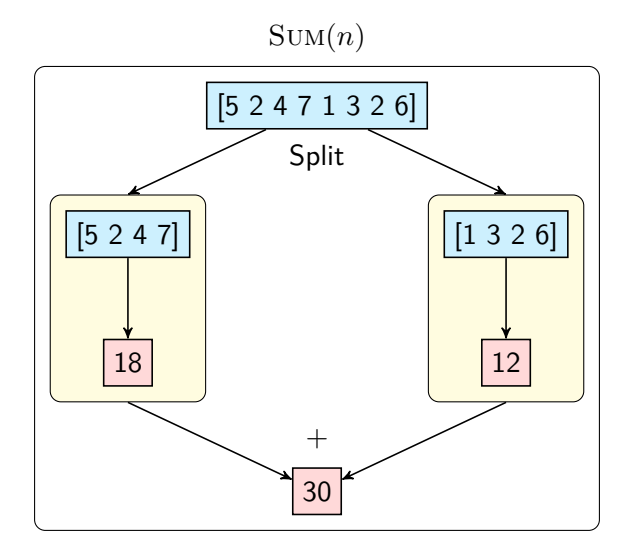

## **Array sum: Divide-and-conquer: Example**

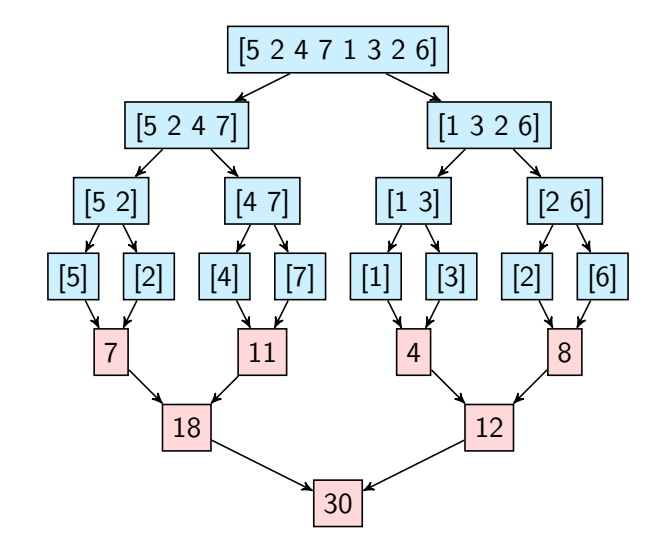

# **Array sum: Divide-and-conquer: Algorithm**

Array-Sum(*A*[*low..high*])

- 1. **if** *low > high* **then**
- 2. **return** 0
- 3. **else if**  $low = high$  **then**
- 4. **return** *A*[*mid*]
- 5. **else if** *low < high* **then**
- 6. **return**  $mid \leftarrow (low + high)/2$
- 7.  $part1 \leftarrow \text{ARRAY-SUM}(A[low..mid])$
- 8.  $part2 \leftarrow \text{ARRAY-SUM}(A[(mid+1)..high])$
- 9. **return** *part*1 + *part*2

## **Array sum: Divide-and-conquer: Code**

```
1. public static double arraySum(int[] data) {
2. \vert arraySum(data, 0, data.length - 1);
3.1. public static int arraySum(int[ ] data, int low, int high) {
2. \int if (low > high) // zero elements in subarray
3. return 0:
4. else if (low == high) // one element in subarray
5. return data[low];
6. else {
7. \vert int mid = (\vert \text{low } + \text{high}) / 2;
8. return arraySum(data, low, mid) + arraySum(data, mid + 1, high);
9<sub>1</sub>10. }
```
# **Array sum: Divide-and-conquer: Complexity**

$$
\text{RuntimeException} = T(n) \le \begin{cases} \Theta\left(1\right) & \text{if } n = 1, \\ 2T\left(\lceil n/2 \rceil\right) + \Theta\left(1\right) & \text{if } n > 1. \end{cases} \in \Theta\left(n\right)
$$

• Compute the *n*th Fibonacci number  $F_n$ , defined as:

 $F_n =$  $\sqrt{ }$  $\int$  $\overline{\mathcal{L}}$ 0 if  $n = 0$ , 1 if  $n = 1$ , *F*<sub>*n*−1</sub> + *F*<sub>*n*−2</sub> if *n* ≥ 2*. n* 0 1 2 3 4 5 6 7 8 9 10 11 12 · · ·  $F_n$  0 1 1 2 3 5 8 13 21 34 55 89 144  $\cdots$ 

## **Fibonacci number: Recursive algorithm**

 $F(n)$ 1. **if**  $n = 0$  or  $n = 1$  then 2. **return** *n* 3. **else** 4. **return**  $F(n-1) + F(n-2)$ 1. public static long  $F(int n)$  { 2. **if**  $(n \leq 1)$ 3. **return n;** 4.  $\vert$  else 5.  $return (F(n-1) + F(n-2));$ 6. }  $\sqrt{2}$  $\Theta(1)$  if  $n = 0$  or 1*,*  $\rightarrow$ 

$$
\begin{aligned} \text{RuntimeException} &= T(n) \le \begin{cases} \Theta\left(1\right) & \text{if } n = 0 \text{ or } 1, \\ T(n-1) + T(n-2) + \Theta\left(1\right) & \text{if } n > 1. \end{cases} \\ &\in \Theta\left(\phi^n\right), \text{ where } \phi \text{ is the golden ratio.} \end{aligned}
$$

## **Fibonacci number: Recursive algorithm**

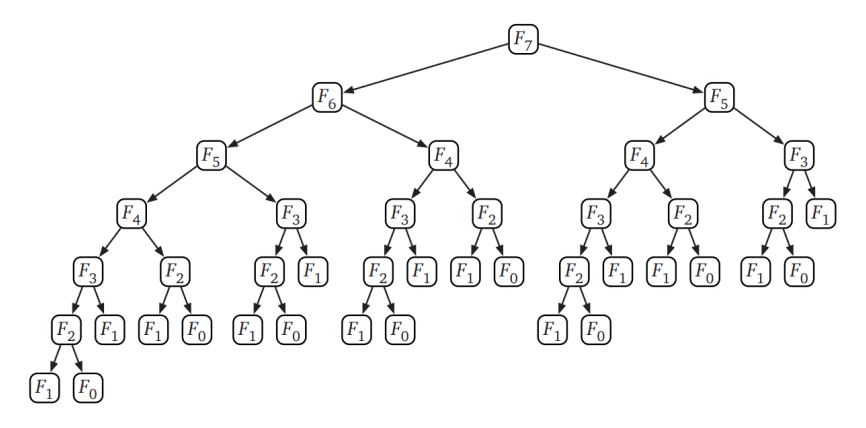

Source: Jeff Erickson's Algorithms textbook

```
F(n)1. if n \leq 1 then return n2. if f[n] is undefined then
      3. f[n] \leftarrow F(n-1) + F(n-2)4. return f[n]1. public static long F(int n) {
2. \left| \begin{array}{c} f[0] = 0; f[1] = 1; \end{array} \right|3. for (int i = 2; i <= n; i++) f[i] = -1; // represents empty cell
4. return G(n):5. }
6. public static long G(int n) {
7. if (f[n] == -1) // if empty cell, compute
8. f[n] = G(n-1) + G(n-2);
9. return f[n]; \frac{1}{2} // if nonempty cell, return value
10. }
```
Runtime ∈ Θ (*n*)

## **Fibonacci number: Top-down DP**

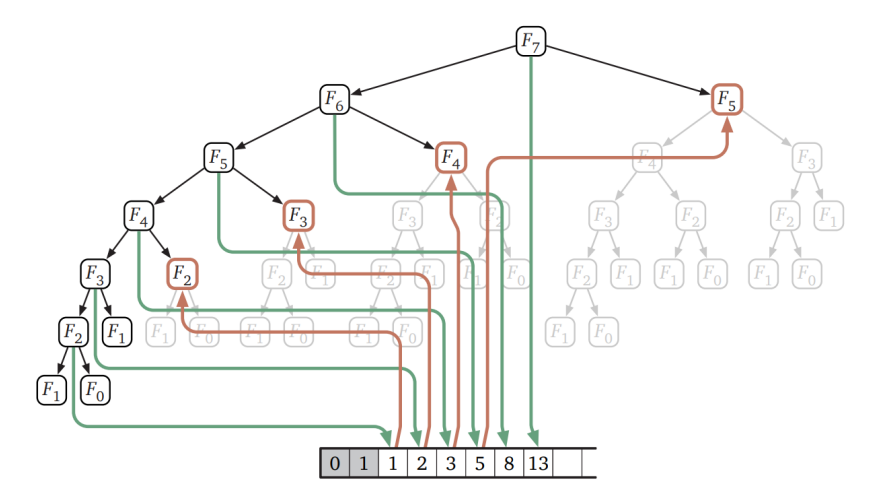

Source: Jeff Erickson's Algorithms textbook

## **Fibonacci number: Inefficient Bottom-up DP**

```
F(n)1. if n ≤ 1 then
     2. return {n, 0}
     3. else
     4. temp \rightarrow F(n-1)5. return \{temp[0] + temp[1], temp[0]\}1. public static long [] F(int n) {
2. if (n \leq 1) {
3. long[] answer = \{n, 0\};4. return answer;
5. \rightarrow else {
6. \log[ temp = F(n-1); \frac{1}{\log[} returns {Fn-1, Fn-2}
7. \vert long[] answer = {temp[0] + temp[1], temp[0]}; // we want {Fn, Fn-1}
8. return answer:
Q10. }
```
Runtime ∈ Θ (*n*)

 $F(n)$ 1.  $f[0] \leftarrow 0$ ;  $f[1] \leftarrow 1$ 2. **for**  $i \leftarrow 2$  **to**  $n$  **do** 3. *f*[*i*] ← *f*[*i* − 1] + *f*[*i* − 2] 4. **return** *f*[*n*] 1. public static long F(int n) 2. { 3.  $\log[\ ]$  f = new long[100]; 4. **f**  $[0] = 0;$  **f**  $[1] = 1;$ 5.  $\int$  for (int i = 2; i <= n; i++) 6.  $f[i] = f[i-1] + f[i-2];$  $7.$  return  $f[n];$ 8. }

Runtime ∈ Θ (*n*)

## **Fibonacci: Bottom-up D&C DP: Core idea**

 $FIB(n)$ 

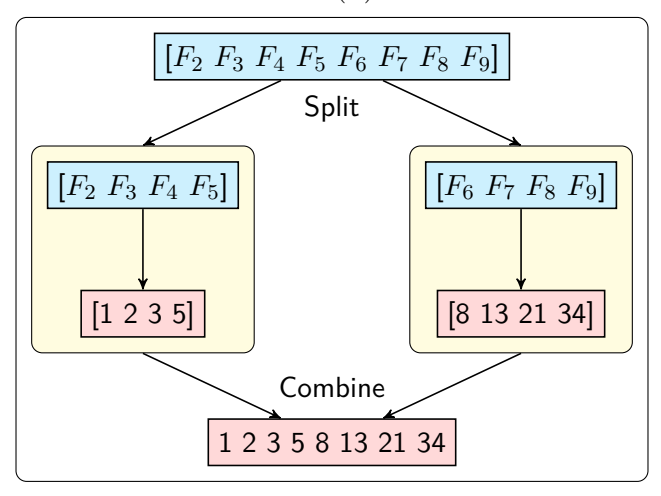

## **Fibonacci: Bottom-up D&C DP: Example**

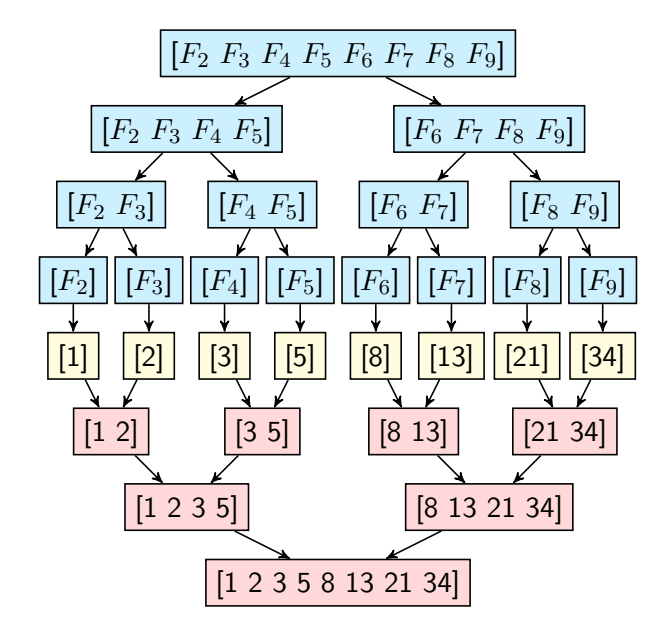

## **Fibonacci: Bottom-up D&C DP: Algorithm**

 $F(n)$ **Input:** Whole number *n* **Output:** *n*th Fibonacci number *F<sup>n</sup>* 1. **if**  $n = 0$  or  $n = 1$  then return  $n = 1$ 2. **else** 3.  $f[0] \leftarrow 0; f[1] \leftarrow 1$ 4. F-D&C(*f*[2*..n*]) 5. **return** *f*[*n*] F-D&C(*F*[*low..high*]) **Input:** Empty array  $f[low..high]$  such that  $2 \leq low \leq high$ **Output:** Array *f*[*low..high*] filled with Fibonacci numbers 1. **if**  $low = high$  **then** 2.  $f[low] \leftarrow f[low-1] + f[low-2]$ 3. **else** 4.  $mid \leftarrow (low + high)/2$ 5. F-D&C(*f*[*low..mid*]) 6. F-D&C( $f[\text{mid} + 1..\text{high}]$ )

• Time complexity.

$$
T(n) = \begin{cases} \mathcal{O}(1) & \text{if } n = 1, \\ 2T(n/2) + \mathcal{O}(1) & \text{if } n > 1. \end{cases}
$$
  
Solving,  $T(n) \in \Theta(n)$ 

• Space complexity.

$$
S(n) = \begin{cases} \mathcal{O}(1) & \text{if } n = 1, \\ 2S(n/2) & \text{if } n > 1. \end{cases}
$$
  
Solving, total space  $S(n) \in \Theta(n)$ 

## **Fibonacci number: Efficient Bottom-up DP**

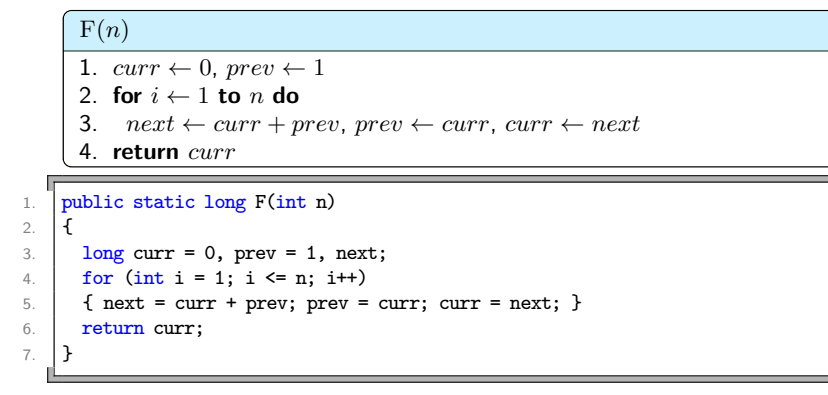

Runtime ∈ Θ (*n*)

#### Problem

- Constraints: There are *k* disks on peg *A*. You can use peg *B* as an auxiliary peg. At any time, you cannot place a larger disk on a smaller disk.
- How do you move all *k* disks from peg *A* to peg *C* with the minimum number of moves?

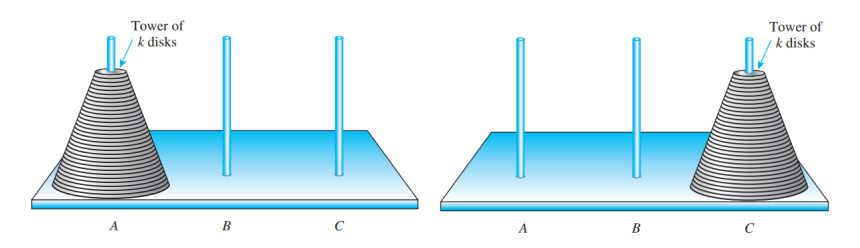

### Solution

Suppose  $k = 1$ . Then, the 1-step solution is:

1. Move disk 1 from peg *A* to peg *C*.

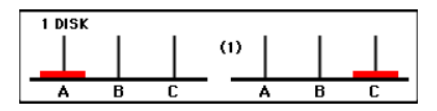

Source: <http://mathforum.org/dr.math/faq/faq.tower.hanoi.html>

### Solution

Suppose  $k = 2$ . Then, the 3-step solution is:

- 1. Move disk 1 from peg *A* to peg *B*.
- 2. Move disk 2 from peg *A* to peg *C*.
- 3. Move disk 1 from peg *B* to peg *C*.

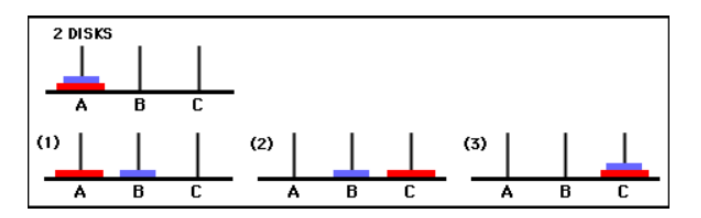

Source: <http://mathforum.org/dr.math/faq/faq.tower.hanoi.html>

## **Towers of Hanoi: Solution**

### **Solution**

Suppose  $k = 3$ . Then, the 7-step solution is:

- 1. Move disk 1 from peg *A* to peg *C*.
- 2. Move disk 2 from peg *A* to peg *B*.
- 3. Move disk 1 from peg *C* to peg *B*.
- 4. Move disk 3 from peg *A* to peg *C*.
- 5. Move disk 1 from peg *B* to peg *A*.
- 6. Move disk 2 from peg *B* to peg *C*.
- 7. Move disk 1 from peg *A* to peg *C*.

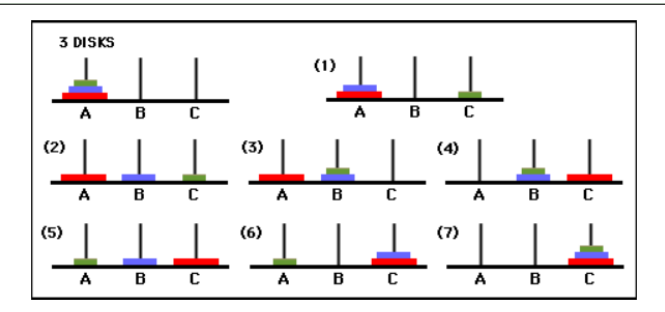

# **Towers of Hanoi: Solution**

### Solution

Suppose  $k=4.$  Then, the 15-step solution is:

- 1. Move disk 1 from peg *A* to peg *B*.
- 2. Move disk 2 from peg *A* to peg *C*.
- 3. Move disk 1 from peg *B* to peg *C*.
- 4. Move disk 3 from peg *A* to peg *B*.
- 5. Move disk 1 from peg *C* to peg *A*.
- 6. Move disk 2 from peg *C* to peg *B*.
- 7. Move disk 1 from peg *A* to peg *B*.
- 8. Move disk 4 from peg *A* to peg *C*.
- 9. Move disk 1 from peg *B* to peg *C*.
- 10. Move disk 2 from peg *B* to peg *A*.
- 11. Move disk 1 from peg *C* to peg *A*.
- 12. Move disk 3 from peg *B* to peg *C*.
- 13. Move disk 1 from peg *A* to peg *B*.
- 14. Move disk 2 from peg *A* to peg *C*.
- 15. Move disk 1 from peg *B* to peg *C*.

# **Towers of Hanoi: Solution**

### Solution

For any  $k \geq 2$ , the recursive solution is:

- 1. Transfer the top *k* − 1 disks from peg *A* to peg *B*.
- 2. Move the bottom disk from peg *A* to peg *C*.
- 3. Transfer the top *k* − 1 disks from peg *B* to peg *C*.

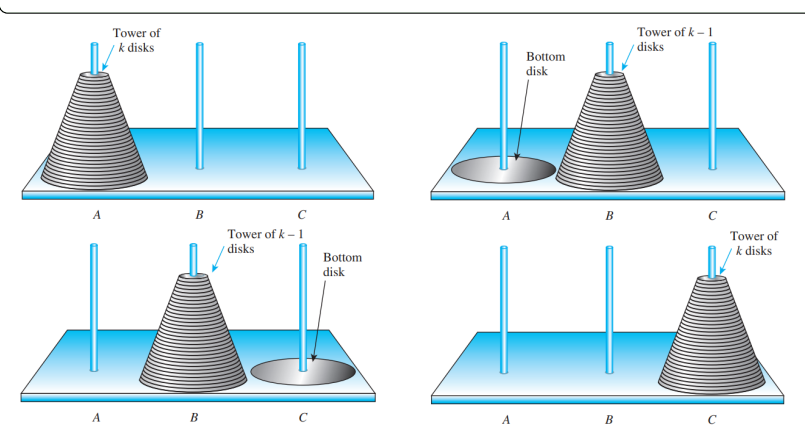

# **Towers of Hanoi: Algorithm**

#### TOWERS-OF-HANOI $(k, A, C, B)$

- 1. **if**  $k = 1$  **then**
- 2. Move disk *k* from *A* to *C*.
- 3. **else if**  $k \geq 2$  **then**
- 4. Towers-of-Hanoi(*k* − 1*, A, B, C*)
- 5. Move disk *k* from *A* to *C*.
- 6. TOWERS-OF-HANOI $(k-1, B, C, A)$

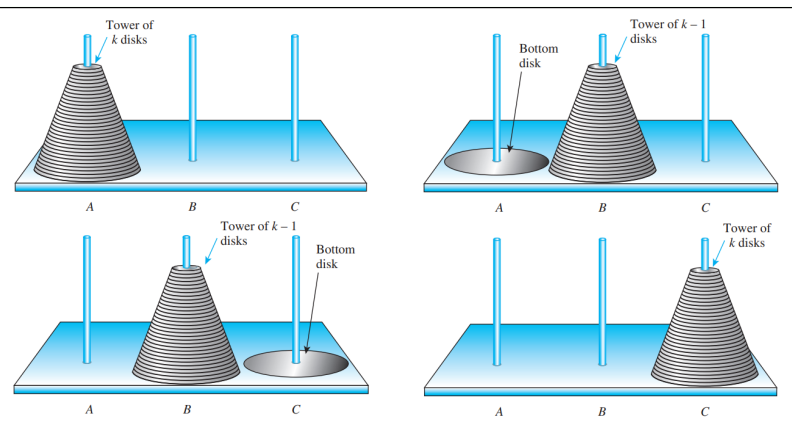

### • Time complexity.

Let *M*(*n*) denote the minimum number of moves required to move *n* disks from one peg to another peg. Then

$$
M(n) = \begin{cases} 1 & \text{if } n = 1, \\ 2 \cdot M(n-1) + 1 & \text{if } n \ge 2. \end{cases}
$$

Solving, we get  $M(n) = 2^n - 1$ . So,  $T(n) = \Theta(2^n)$ .

• Space complexity.  $S(n) = \Theta(n)$ .

## Definition The greatest common divisor (GCD) of two integers *a* and *b* is the largest integer that divides both *a* and *b*. A simple way to compute GCD: 1. Find the divisors of the two numbers 2. Find the common divisors 3. Find the greatest of the common divisors **Examples** •  $GCD(2, 100) = 2$ •  $GCD(3, 99) = 3$

- $GCD(3, 4) = 1$
- $GCD(12, 30) = 6$
- $GCD(1071, 462) = 21$

## **Greatest common divisor: Core idea**

- Recurrence relation: Suppose  $a > b$ .  $GCD(a, b) = \begin{cases} a & \text{if } b = 0, \\ 0 & \text{if } b = 1, \end{cases}$  $\mathsf{GCD}(b, a \bmod b)$  if  $b \geq 1$ .
- GCD(1071*,* 462) = GCD(462*,* 1071 mod 462)  $=$  GCD(462, 147) (∴ 1071 = 2 · 462 + 147)  $=$  GCD(147, 462 mod 147)  $=$  GCD(147, 21) (∴ 462 = 3 · 147 + 21)  $=$  GCD $(21, 147 \mod 21)$  $=$  GCD(21, 0) (∴ 147 = 7 · 21 + 0)
	- $= 21$

[https://upload.wikimedia.org/wikipedia/commons/1/1c/Euclidean\\_algorithm\\_1071\\_462.gif](https://upload.wikimedia.org/wikipedia/commons/1/1c/Euclidean_algorithm_1071_462.gif)٠

#### $GCD(a, b)$

**Input:** Nonnegative integers *a* and *b* such that *a > b*.

**Output:** Greatest common divisor of *a* and *b*.

- 1. **if**  $b = 0$  **then**
- 2. **return** *a*
- 3. **else**
- 4. **return** GCD(*b, a* mod *b*)
• Time complexity.

$$
T(a,b) = \log \min(a,b)
$$

• Space complexity.

$$
S(a, b) = \log \min(a, b)
$$

## **Recursion Caveats**

## **Infinite recursion**

```
1. public static int square(int n) {
2. return square(n); // After all square(n) does equal square(n)
\mathfrak{D}1. public static int binarySearch(int[ ] data, int target, int low, int high) {
2. if (low > high) // interval empty; no match
3. return -1:
4 \mid else
5. {
6. int mid = (\text{low } + \text{ high}) / 2;
7. \left| \right| if (target == data[mid]) // found a match
8. return mid:
9. else if (target < data[mid]) // recur left
10. return binarySearch(data, target, low, mid - 1);
11. else if (target > data[mid]) // recur right: infinite recursion
12. return binarySearch(data, target, mid, high);
13. }
14. }
```